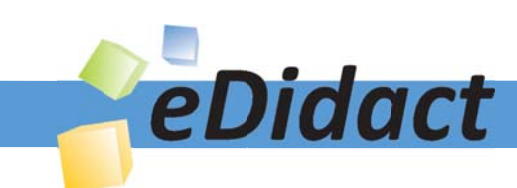

# Arbeitsmaterialien für Lehrkräfte

Kreative Ideen und Konzepte inkl. fertig ausgearbeiteter Materialien und Kopiervorlagen für einen lehrplangemäßen und innovativen Unterricht

Thema: Kunst, Ausgabe: 6

Titel: Bilder-Alphabet - Wahrnehmungsübung zur Schriftgestaltung (12 S.)

### Produkthinweis zur »Kreativen Ideenbörse Sekundarstufe«

Dieser Beitrag ist Teil einer Print-Ausgabe aus der »Kreativen Ideenbörse Sekundarstufe« der Mediengruppe Oberfranken – Fachverlage GmbH & Co. KG\*. Den Verweis auf die jeweilige Originalquelle finden Sie in der Fußzeile des Beitrags.

Alle Beiträge dieser Ausgabe finden Sie hier.

Seit über 15 Jahren entwickeln erfahrene Pädagoginnen und Pädagogen kreative Ideen und Konzepte inkl. sofort einsetzbarer Unterrichtsverläufe und Materialien für verschiedene Reihen der Ideenbörse.

Informationen zu den Print-Ausgaben finden Sie hier.

\* Ausgaben bis zum Jahr 2015 erschienen bei OLZOG Verlag GmbH, München

### **Beitrag bestellen**

- > Klicken Sie auf die Schaltfläche Dokument bestellen am oberen Seitenrand.
- Alternativ finden Sie eine Volltextsuche unter www.eDidact.de/sekundarstufe.

#### Piktogramme

In den Beiträgen werden – je nach Fachbereich und Thema – unterschiedliche Piktogramme verwendet. Eine Übersicht der verwendeten Piktogramme finden Sie hier.

#### Nutzungsbedingungen

Die Arbeitsmaterialien dürfen nur persönlich für Ihre eigenen Zwecke genutzt und nicht an Dritte weitergegeben bzw. Dritten zugänglich gemacht werden. Sie sind berechtigt, für Ihren eigenen Bedarf Fotokopien in Klassensatzstärke zu ziehen bzw. Ausdrucke zu erstellen. Jede gewerbliche Weitergabe oder Veröffentlichung der Arbeitsmaterialien ist unzulässig.

Die vollständigen Nutzungsbedingungen finden Sie hier.

Haben Sie noch Fragen? Gerne hilft Ihnen unser Kundenservice weiter: Kontaktformular | @ Mail: service@eDidact.de **E** Post: Mediengruppe Oberfranken - Fachverlage GmbH & Co. KG E.-C.-Baumann-Straße 5 | 95326 Kulmbach http://www.eDidact.de | https://www.bildung.mgo-fachverlage.de

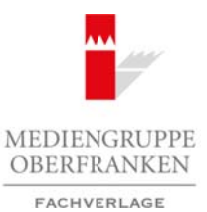

### **Bilder-Alphabet – Wahrnehmungsübung zur Schriftgestaltung**

### **5.2.5**

### **Vorüberlegungen**

#### **Lernziele:**

- *Die Schüler lernen die Mehrdeutigkeit und Interpretierbarkeit von Bildstrukturen kennen.*
- *Sie lernen, vom Gegenstand zur Form zu abstrahieren, die so gewonnenen Formen als Gestalten von Buchstaben zu interpretieren und diese zu einem Alphabet zusammenzusetzen.*

### **Anmerkungen zum Thema:**

Das **lateinische Alphabet** in seiner heutigen Form ist den Schülern seit der Grundschulzeit vertraut. Bereits im ersten Schuljahr haben sie zwischen Schreib- und Druckschrift zu unterscheiden gelernt. Durch die Ausbildung persönlicher Handschriften und in der Begegnung mit vielfältigen gedruckten Schriften haben sie ihre Erfahrungen mit der Gestaltung der Buchstaben-Schrift erweitert.

Diese Erfahrungen bleiben weitgehend unreflektiert, wenn sie nicht in einem **Unterricht über Schriftgestaltung** thematisiert werden. Da sich die Möglichkeiten der Gestaltung von Schriften mit dem Einsatz von Textbearbeitungsprogrammen ins Unendliche erweitert haben, ist eine Anleitung für den sinnvollen Umgang mit der Schriftgestalt heute notwendiger denn je.

Grundlage dafür ist eine Wahrnehmungsschulung, die den Schülern deutlich macht, dass nur genaues Hinsehen und bewusstes Wahrnehmen klare Unterscheidungsmerkmale in der Schriftgestaltung liefern. Ganz im Vorfeld dazu ist die **Wahrnehmungsübung zur Schriftgestaltung** angesiedelt. Sie löst den Blick von der Gegenständlichkeit einer Abbildung und macht ihn so frei für das Erkennen von formalen Qualitäten. Diese können dann in verändertem Zusammenhang neu interpretiert werden. Arbeitsmaterialien Sekundarstufe Sekundarstufe<br> **Silder-Alphabet – Wahrnehmungsübung zur Schriftgestaltung – 5.2.**<br>
Vorüberlegungen<br>
Arbeits tenes de Mohaterialgen and Meropole has the proper-state ten fluidendarse kenne. (c) Median (c) Median – Fachwerless Co. KG Seite 1<br>
(c) Median (c) Median – Fachwerlage GmbH & Co. KG Seite 1<br>
Analysischen Schridt zu unterschieden gelennt. Durch de Australia der Gesallung der Buchtage GmbH & Parking and

### **Literatur zur Vorbereitung:**

*Naveh, Joseph:* Die Entstehung des Alphabets, Benzinger Verlag, Köln 1979

*Block, Richard:* Ich sehe was, was Du nicht siehst, Goldmann, München 1993

*Tambini, Michael:* Look of the Century, Weltbild Verlag, Augsburg 1997

*Eid, Klaus:* Collage und Collagieren, DuMont Verlag, Köln 1990

### **Die einzelnen Unterrichtsschritte im Überblick:**

- 1. Schritt: Wahrnehmungsübung
- 2. Schritt: Erstellen eines Bilder-Alphabets in Gruppenarbeit

Ideenbörse Kunst Sekundarstufe I, Heft 6, 02/2003

1

#### **5.2.5 Bilder-Alphabet – Wahrnehmungsübung zur Schriftgestaltung**

## **Vorüberlegungen**

### **Checkliste:**

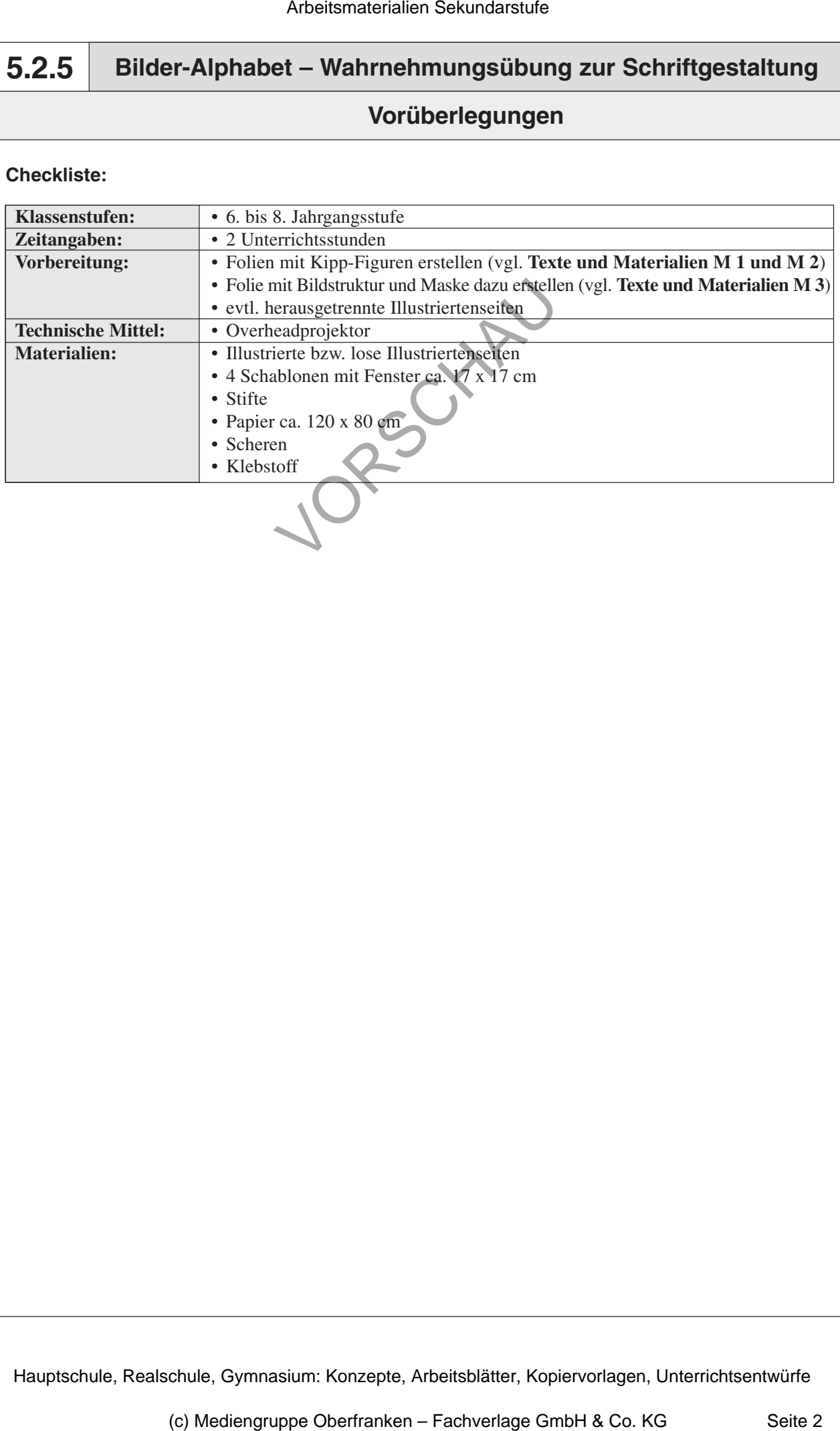

2

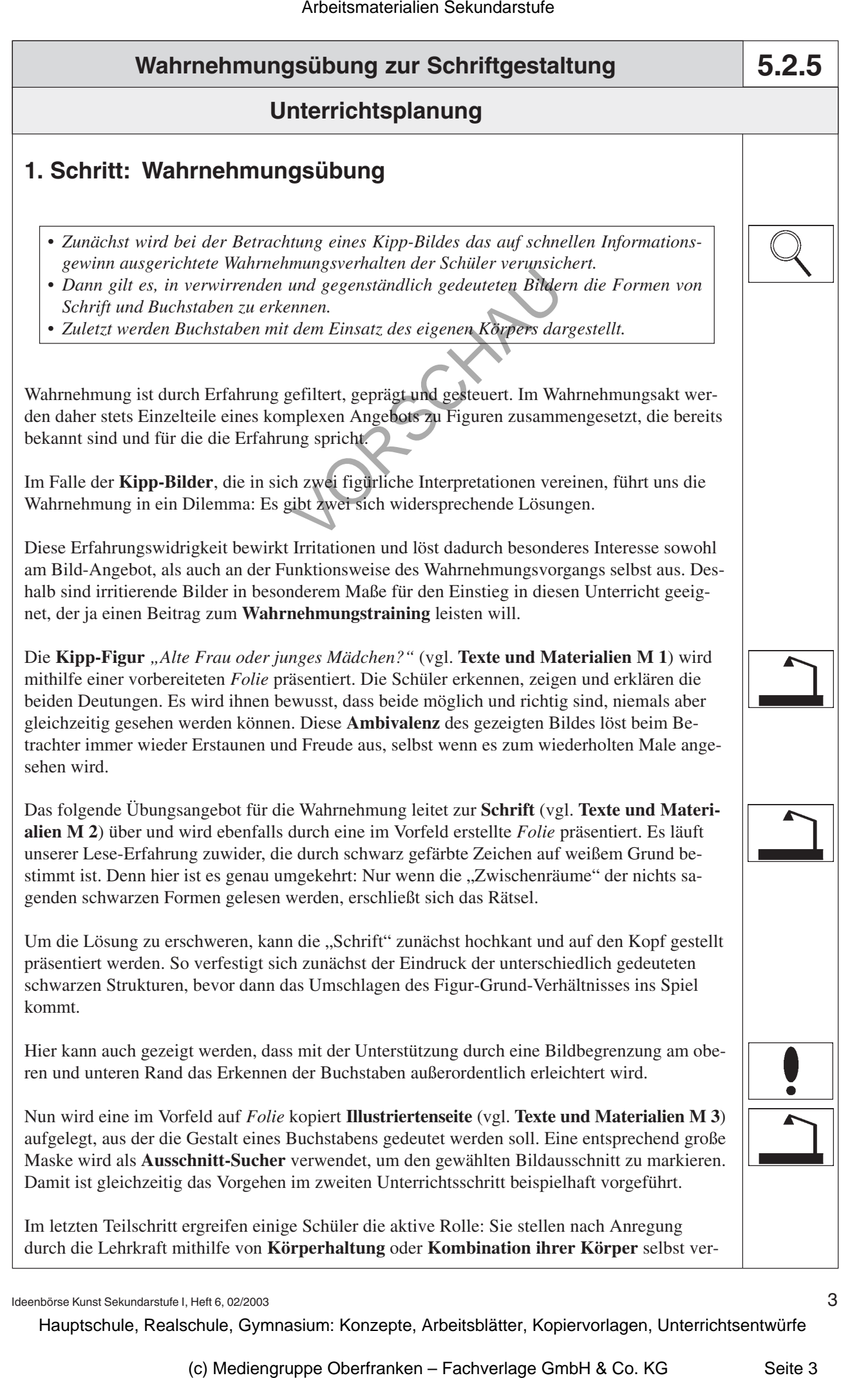